# **Sistema de Inventario - Feature #517**

## **Si se anula una Solicitud u Orden, debe mostrarse en el ListView**

04/11/2016 10:56 AM - Fiorella Quino

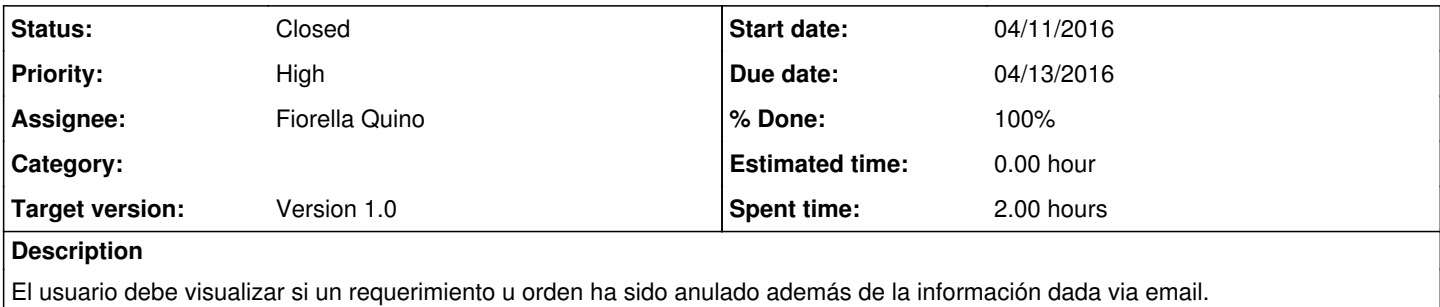

**History**

#### **#1 - 04/11/2016 03:41 PM - Fiorella Quino**

*- % Done changed from 0 to 100*

Si se activa el estado de monitoreo "Anulada" se muestra el estado en el List View, en el campo "Dias Transcurridos" Se corrigió bugs en Purchase Order Wizard en Links a ItemTemplate

## **#2 - 04/25/2016 09:45 AM - Fiorella Quino**

*- Status changed from New to Resolved*

## **#3 - 05/25/2016 04:55 PM - Fiorella Quino**

*- Status changed from Resolved to Closed*